ELIZABETH HUDSPETH & BARBARA ANDERSEN

## Taking a Proactive Approach to Payroll Processing with ActivityHD

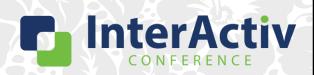

1

## **Disclaimer**

A FEW THINGS FIRST

#### This presentation is for information only.

Evaluate risks before acting based on ideas from this presentation.

#### This presentation contains opinions of the presenters.

Opinions may not reflect the opinions of AccountingWare.

#### This presentation is proprietary.

Unauthorized release of this information is prohibited. Original material is copyright © 2023 AccountingWare.

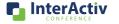

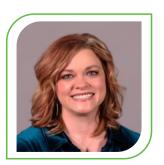

**Elizabeth Hudspeth** 

IMPLEMENTATION TEAM

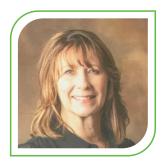

**Barbara Andersen** 

SUPPORT TEAM

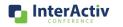

3

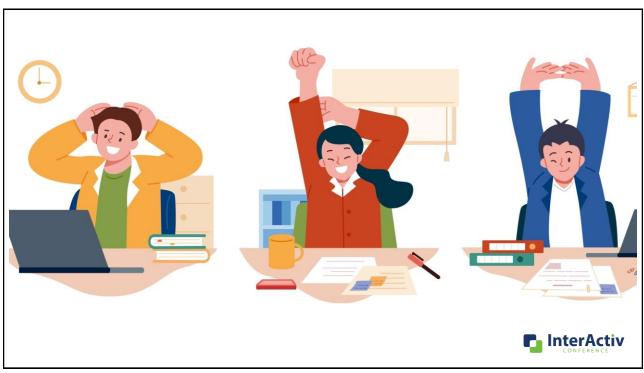

# **Agenda**

#### HERE'S THE PLAN

- · Changes to the Employee Form
- Follows Pay
- Attributes
- Efficiency Tools
- Bots that House Payroll Imports

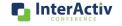

5

## **What's Changed?**

#### **EMPLOYEE FORM CHANGES**

- Include Historical Information
- Multi Select Automatics
- I-9 Forms

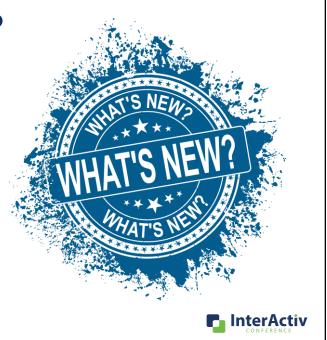

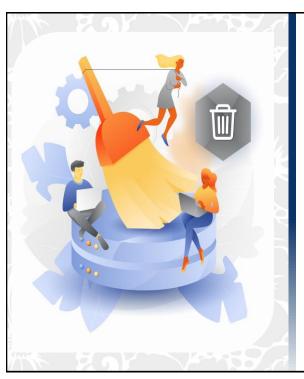

## **Include Historical**

To see or not to see?

- Version 8.35
- Clean it up!
- Available throughout

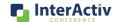

7

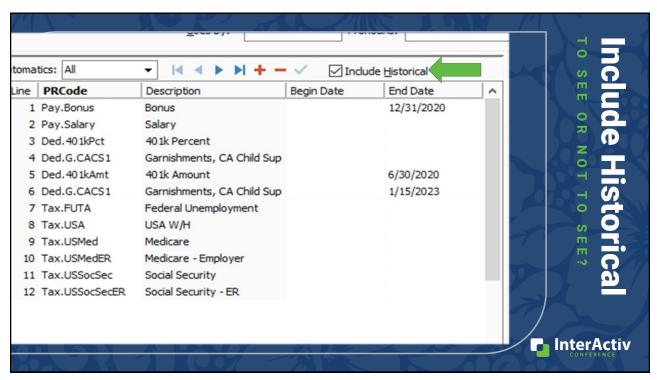

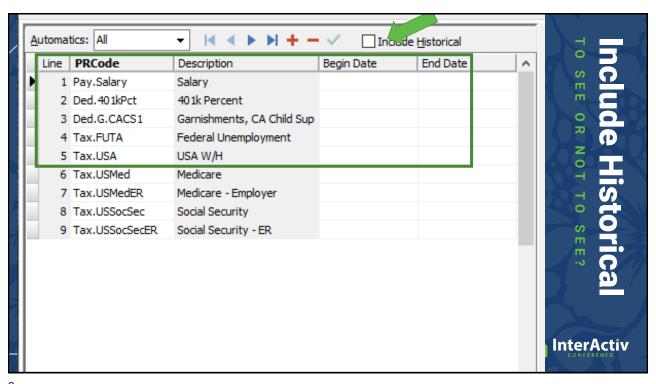

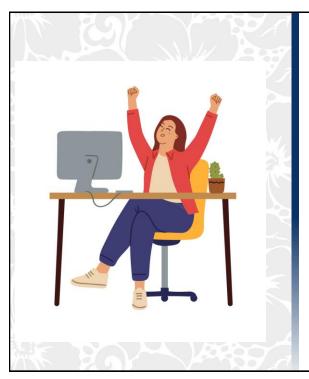

## **Multi Select**

Functionality

- Select more than one automatic
- · Use a filter for ease
- · Available in other places in the system

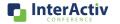

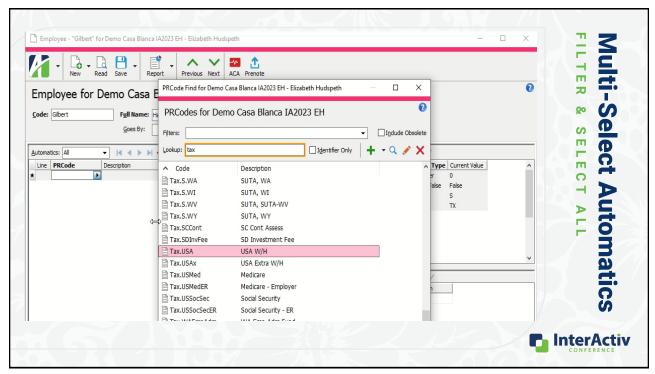

Multi-Select Automatics [mp4]

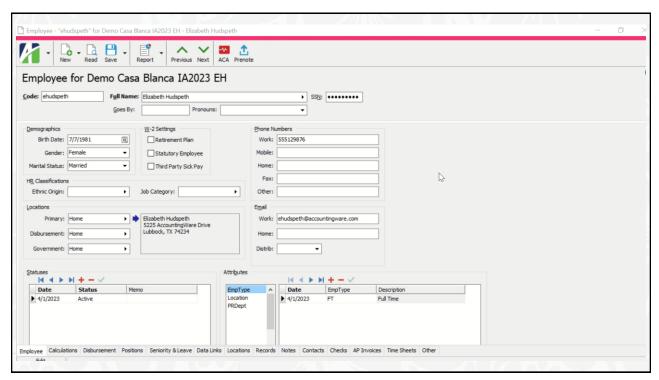

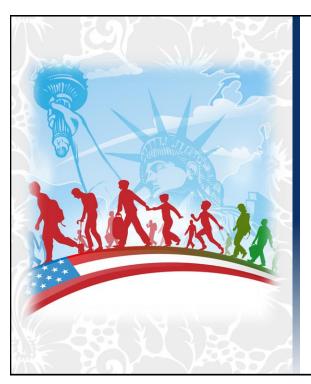

## Form I-9

Record Management

- Take Control of your I-9's
- Does NOT replace your paper forms
- Filters

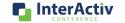

13

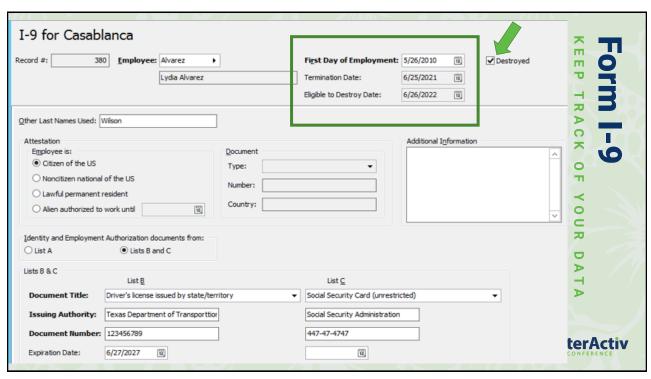

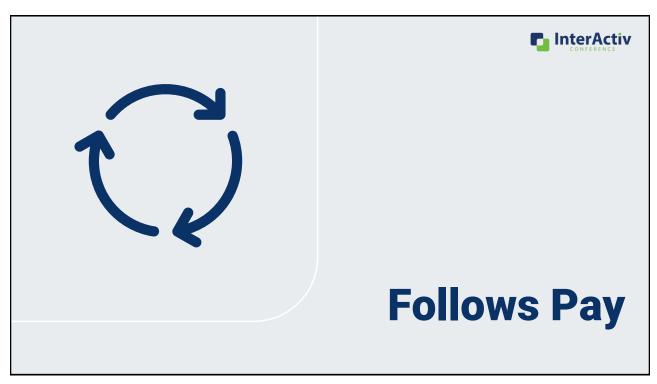

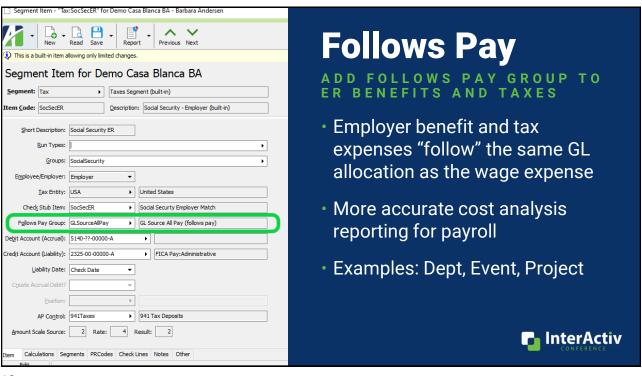

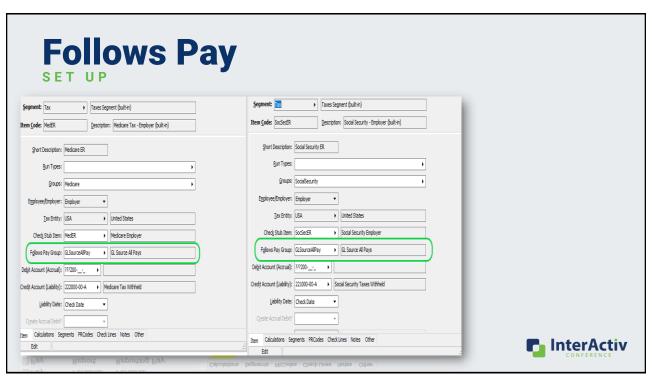

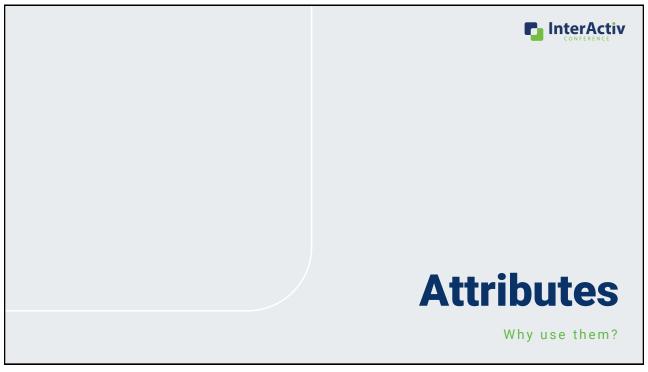

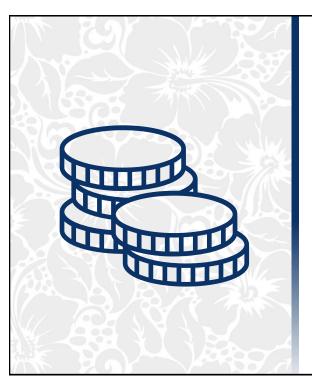

## Why use PR Attributes?

- Internal tool for payroll reporting
- Can post all the way to GL
- Helps set the expenses GL departments on check lines

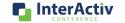

19

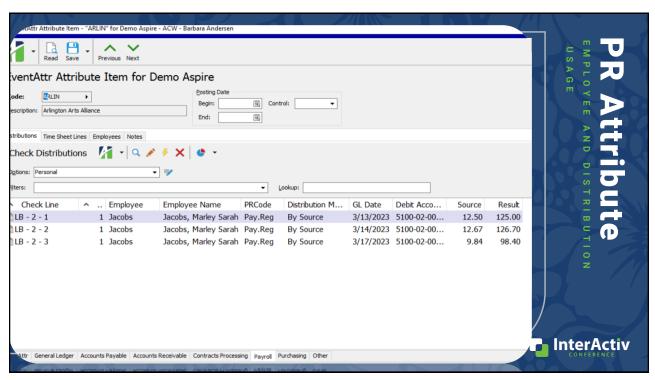

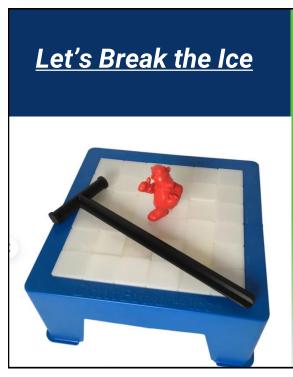

### **PR Attributes**

HOW ARE OTHERS USING THEM?

- Employee Usage
  - Home Store
  - Supervisors
  - · Employee Shifts
  - Dr No
  - EmpType
- · Distribution Usage
  - Programs
  - Events

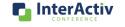

21

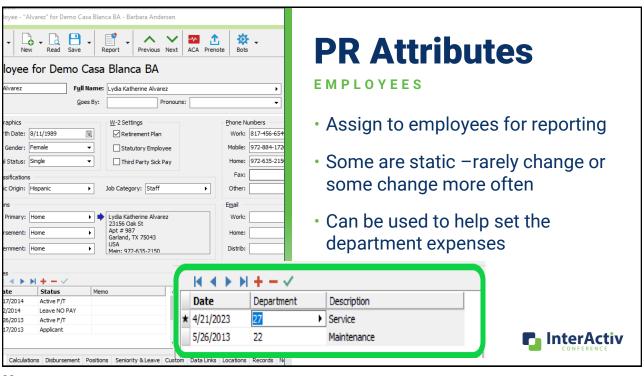

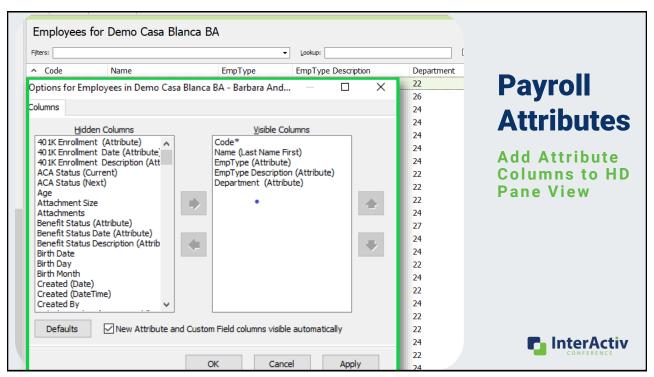

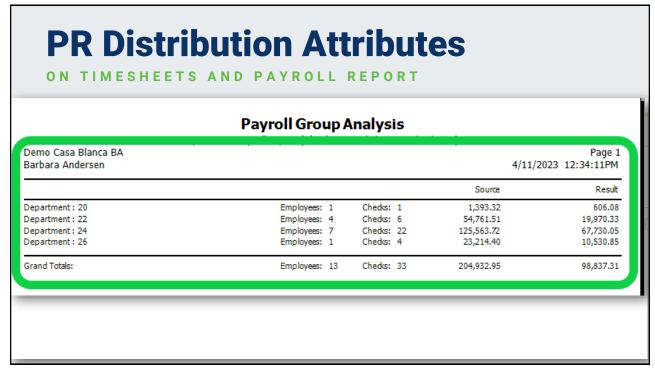

| Demo Casa Blanca BA<br>Barbara Andersen                           |                                                                       | (4/10/2023 | ary Report<br>- 4/18/2023)<br>(Dollars) |          | 4/18/2023 | Page 1<br>9:54:24PM |               |
|-------------------------------------------------------------------|-----------------------------------------------------------------------|------------|-----------------------------------------|----------|-----------|---------------------|---------------|
| Account                                                           | Account Description                                                   | Date       | Reference                               | Debit    | Credit    | Net Activity        |               |
| Account Code: 5100-22-00<br>Program: Education<br>5100-22-00000-A |                                                                       | 4/12/2022  | Comment                                 | 000.00   |           |                     |               |
|                                                                   | Salaries & Wages:Headquarters Lu<br>InterActiv2023 Program: Education | 4/12/2023  | Summary                                 | 900.00   |           |                     |               |
| Program: Education                                                |                                                                       |            |                                         | 900.00   |           | 900.00              |               |
| Account Code: 5100-22-00000                                       | )-A                                                                   |            |                                         | 900.00   |           | 900.00              |               |
| Program: Education<br>5100-24-00000-A<br>Attributes: Events:      | Salaries & Wages:Service Dallas<br>InterActiv2023 Program: Education  | 4/12/2023  | Summary                                 | 1,125.00 |           |                     |               |
| Program: Education                                                |                                                                       |            |                                         | 1,125.00 |           | 1,125.00            |               |
| Account Code: 5100-24-00000                                       | )-A                                                                   |            |                                         | 1,125.00 |           | 1,125.00            |               |
| Account Code: 5120-22-00<br>Program: (none)                       | 0000-A                                                                | 4/18/2023  | Summary                                 | 1.80     |           |                     |               |
|                                                                   | FUTA Tax Expense:Headquarters L<br>InterActiv2023                     | 4/10/2023  | •                                       |          |           |                     |               |
| 5120-22-00000-A                                                   |                                                                       | 7/10/2023  |                                         | 1.80     |           | 1.80                |               |
| 5120-22-00000-A<br>Attributes: Events:<br>Program: (none)         | InterActiv2023                                                        | 4/10/2025  | ·                                       | 1.80     |           | 1.80                |               |
| 5120-22-00000-A<br>Attributes: Events:                            | InterActiv2023  D-A  1000-A  FUTA Tax Expense:Service Dallas          |            | Summary                                 |          |           |                     | P. InterActiv |

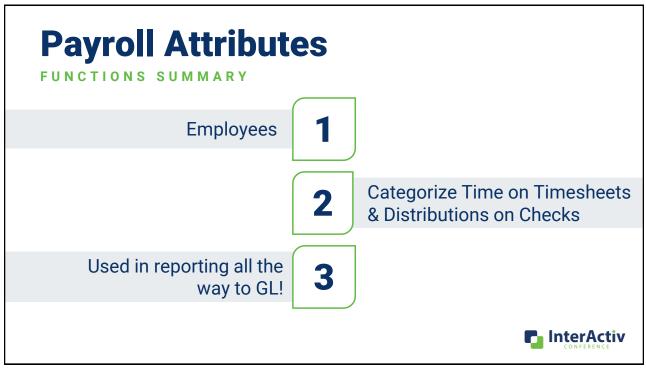

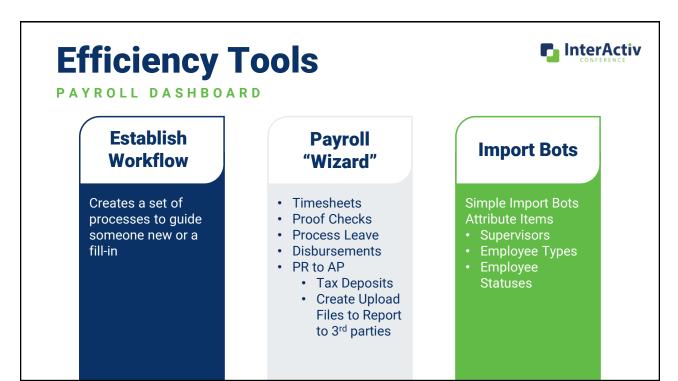

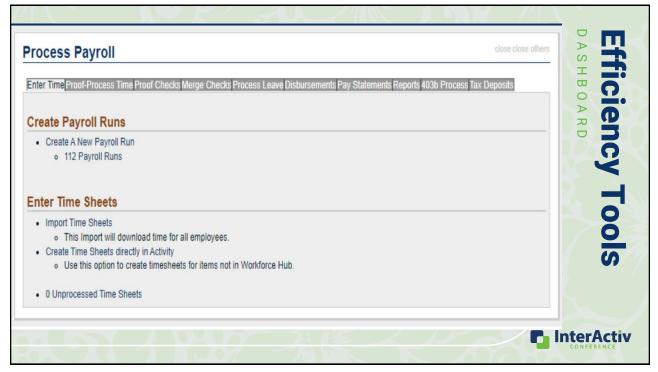

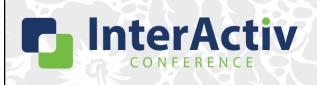

THANKS FOR JOINING!

# Taking a Proactive Approach to Payroll Processing with ActivityHD

Elizabeth Hudspeth & Barbara Andersen

support@accountingware.com

https://accountingware.com/help